## **SIEPSA": SIMULACIÓN DE UNA INVESTIGACIÓN EPIDEMIOLÓGICA EN SANIDAD ANIMAL**

Jorge CARRILLO DE ALBORNOZ<sup>1</sup>; José Antonio RUIZ SANTA QUITERIA<sup>2</sup>; Miguel Ángel MORENO<sup>2</sup>; Alberto DIEZ GUERRIER<sup>2</sup> y Dolores CID<sup>2</sup>

Departamento de Ingeniería de Software e Inteligencia Artificial, Facultad de Informática<sup>1</sup>. Departamento de Sanidad Animal, Facultad de Veterinaria<sup>2</sup>

Universidad Complutense de Madrid $1,2$ 

#### **Resumen**

*La aplicación informática SIEPSA, desarrollada para el Aula Virtual, permite al alumno o grupo de alumnos simular el desarrollo de un trabajo científico de investigación epidemiológica en Sanidad Animal. El programa genera una base de datos de forma aleatoria distinta para cada alumno o grupo de alumnos. En cada estudio se plantea un objetivo principal que se resuelve con la ayuda del programa (cada respuesta incorpora una explicación y hay enlaces con información relativa a cada una de las fases) y unos objetivos secundarios que se resuelven en la última etapa con la ayuda del profesorado a través del aula virtual. El programa se ha planteado como un "juego" en el que los participantes se entrenan para acceder al "Centro Superior de Investigaciones Epidemiológicas (C.S.I.E)".* 

*El programa posee una interfaz gráfica que va guiando al usuario por las diferentes tareas y un sistema que proporcionándole un esquema (interno del programa) de una base datos, genera los datos aleatorios de la misma con condiciones preestablecidas por el profesorado que reproducen datos similares a los de campo. El sistema se ha creado con la mayor generalidad posible que permitirá incluir nuevos supuestos con la modificación de dos archivos de configuración en XML*

**Palabras Clave:** *Autoaprendizaje, epidemiología, software, sanidad animal, investigación* 

## **1. Introducción**

La mayoría de los materiales didácticos generados para la enseñanza de la Epidemiología se basan en la utilización práctica de los conceptos y métodos de la investigación epidemiológica de forma aislada: cálculo del tamaño de muestra, cálculo de las medidas de frecuencia o asociación y análisis sobre datos ya recopilados. Por otra parte, una de las vertientes de la Enseñanza Universitaria quizás más deficitaria es la de proporcionar a los alumnos herramientas que permitan desarrollar destreza en el método de razonamiento científico. Plantear y diseñar una posible investigación, realizarla, analizar los datos y ser capaces de generar resultados, sacar las conclusiones pertinentes y difundir los conocimientos adquiridos, aunque sea de forma simulada, es una forma práctica de adquirir estas destrezas. El realizar la búsqueda previa del conocimiento actual sobre el tema elegido y la discusión de los resultados sirve para que el alumno desarrolle la capacidad de análisis crítico de trabajos científicos reales. Si se realiza en equipo permite además desarrollar destrezas de tipo organizativo, de cooperación y de dirección.

El objetivo del presente trabajo fue el desarrollo de una aplicación informática para el Aula Virtual que permita al alumno o grupo de alumnos simular el desarrollo de un trabajo científico de investigación epidemiológica en Sanidad Animal desde el diseño del estudio hasta su publicación "virtual". La aplicación creada permitirá a los alumnos adquirir, no solo conocimientos en el campo de la Epidemiología y demás asignaturas relacionadas, sino también destrezas en la realización, análisis e interpretación de trabajos de investigación y fomentar el razonamiento de tipo científico. El recurso didáctico que se presenta se basa en la participación activa del alumno y persigue, además, facilitar la necesaria adaptación de nuestros métodos docentes para la convergencia al Espacio Europeo de Educación Superior.

# **2. Descripción de la aplicación**

En el trabajo que se presenta se ha creado una aplicación informática, SIEPSA, que simula todas las fases de una investigación epidemiológica en sanidad animal. SIEPSA permite al alumno, o grupo de alumnos, simular el desarrollo de un trabajo científico de investigación epidemiológica en Sanidad Animal desde el diseño del estudio hasta su publicación "virtual".

En cada estudio se plantea un objetivo principal y unos objetivos secundarios de la investigación. El alumno resuelve el objetivo con la ayuda que le proporciona el programa. Cada respuesta, correcta o incorrecta, incorpora una explicación y hay enlaces, generalmente a artículos de publicaciones electrónicas, con información relativa a cada una de las fases de la investigación. Los objetivos secundarios se resuelven en la última etapa con la ayuda del profesorado a través del aula virtual. Esta última etapa permite profundizar en conceptos y métodos epidemiológicos más complejos.

Para que el programa sea más atractivo para los estudiantes se ha planteado como un "juego" en el que se están entrenando para acceder al "Centro Superior de Investigaciones Epidemiológicas (C.S.I.E)" (Fig. 1).

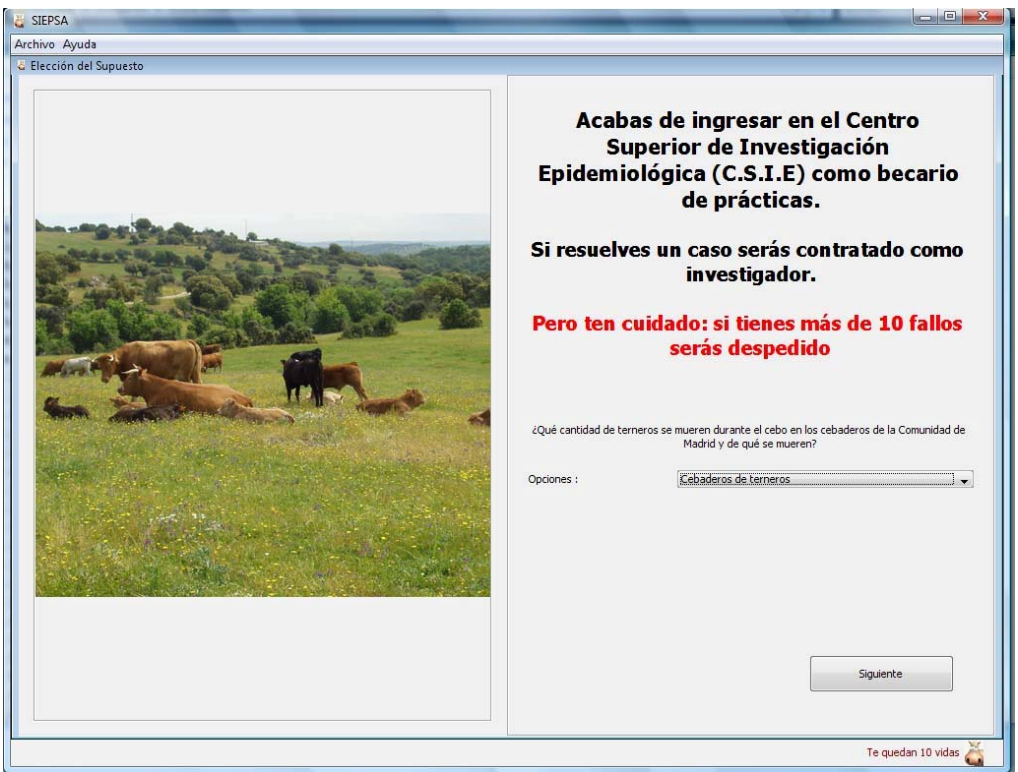

*Fig. 1. El programa se ha planteado como un juego* 

El programa está estructurado en sucesivos niveles de "juego" que se corresponden con las etapas de la investigación epidemiológica y que el alumno supera contestando correctamente a las preguntas que se le plantean hasta resolver el objetivo principal de la investigación. En cualquier etapa se puede grabar el trabajo realizado y continuar en otra sesión. El "juego" se inicia con diez vidas. Cada fallo se penaliza con la pérdida de una vida y si estas se agotan el alumno debe volver al inicio (Fig. 2). Si llega al final es "contratado" como investigador y obtiene su carnet de acreditación como "investigador del C.S.I.E.". En la última etapa del juego contacta con el profesor "editor" a través del aula virtual que le ayuda a resolver los objetivos secundarios y publicar los resultados "virtuales" en forma de artículo científico. El programa incorpora una ayuda para guiar al alumno en cada fase.

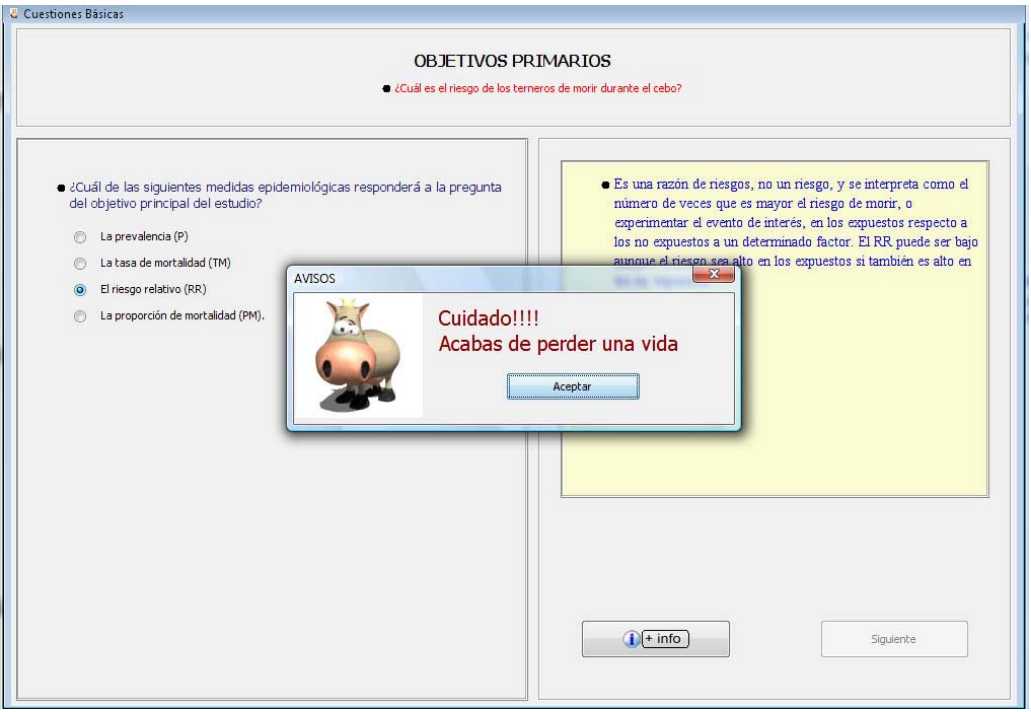

Fig. 2. *Cada fallo se penaliza con la pérdida de una vida y si se agotan el alumno debe volver al inicio* 

## **2.1 Inicio**

El menú de inicio plantea al alumno varias opciones. Por ejemplo, estudiar la mortalidad neonatal en corderos, la incidencia de mastitis en vacas lecheras, la prevalencia de procesos respiratorios en granjas de gallinas ponedoras, etc. En las siguientes pantallas se ofrece de forma resumida información general sobre el supuesto que el alumno haya elegido con figuras ilustrativas (fotos, figuras, mapas). También hay enlaces a páginas web oficiales con información más detallada sobre el tema del supuesto, como a la del Ministerio de Medio Ambiente y Medio Rural y Marino, la de Organización Mundial de Sanidad Animal (O.I.E) y otras según el tema del supuesto. En las siguientes pantallas se ofrece información concreta sobre el supuesto que será necesaria para resolverlo. Es la información que el investigador obtendría de la revisión bibliográfica.

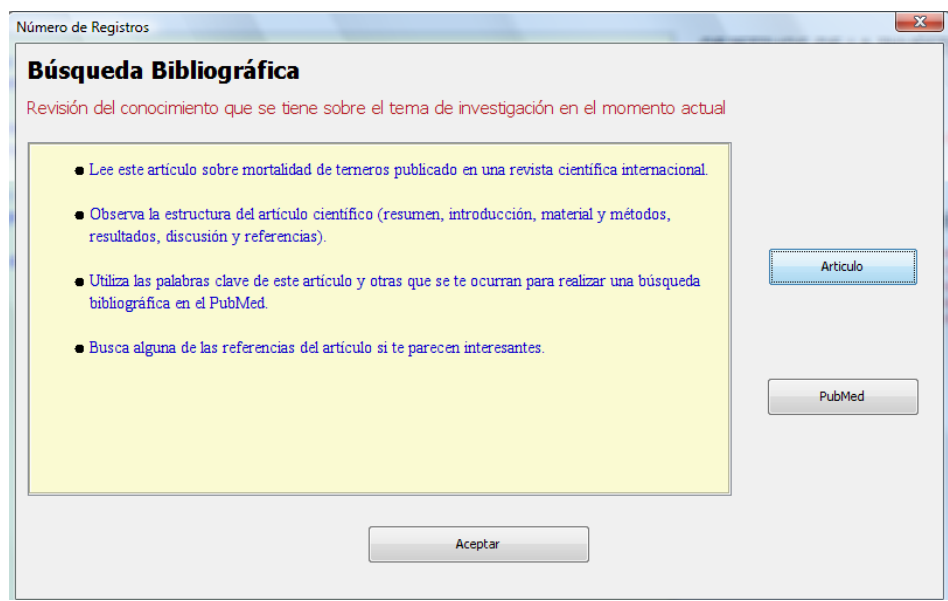

*Fig. 3. El alumno debe realizar una revisión bibliográfica utilizando los recursos electrónicos de la Biblioteca* 

El programa muestra un enlace a un artículo científico publicado en una revista internacional de libre acceso o de acceso a través de la UCM relativo al tema elegido (Fig.3). El alumno debe observar la estructura del artículo y seleccionar del mismo las palabras claves para hacer su propia búsqueda bibliográfica a través del PubMed (enlace incorporado).

## **2.2 Diseño**

El diseño de la investigación epidemiológica incluye elegir el marco temporal, la población de estudio, la muestra, la medición de las variables y la estrategia de análisis. El alumno realiza su propio diseño eligiendo entre distintas opciones. Mediante un sistema de retroalimentación el programa proporcionas las explicaciones a las distintas respuestas posibles de cada pregunta, tanto las incorrectas como las correctas. En esta fase es necesario utilizar programas informáticos de Epidemiología de libre distribución como el Win Episcope [1]. La aplicación posee enlaces con estos programas (Fig. 4). El diseño concluye con la creación de una base de datos en blanco.

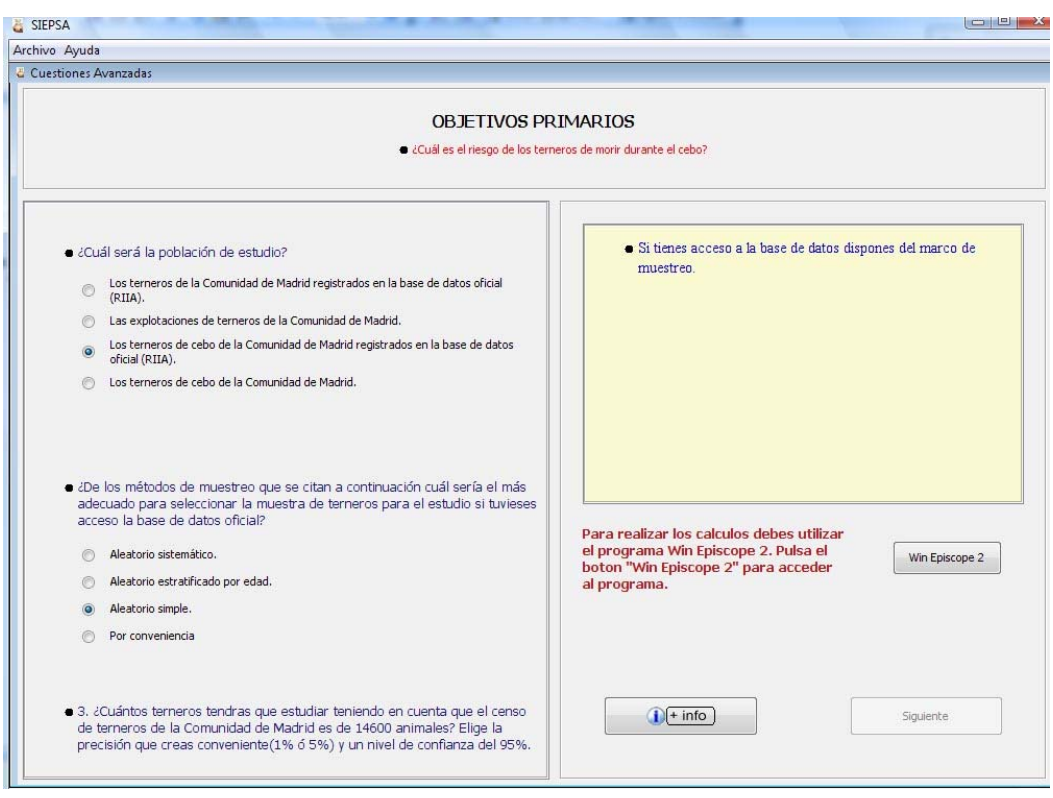

*Fig. 4. El programa posee enlaces a otros programas de libre distribución* 

# **2.3 Realización, análisis e interpretación de los resultados**

Para simular la realización del estudio un programa informático, dentro de la propia aplicación, genera aleatoriamente los datos según unas condiciones establecidas por el profesorado que reproducen resultados similares a los de campo. El programa genera una base de datos de forma aleatoria con condiciones preestablecidas de forma que el estudio es distinto para cada alumno o grupo de alumnos (Fig. 5).

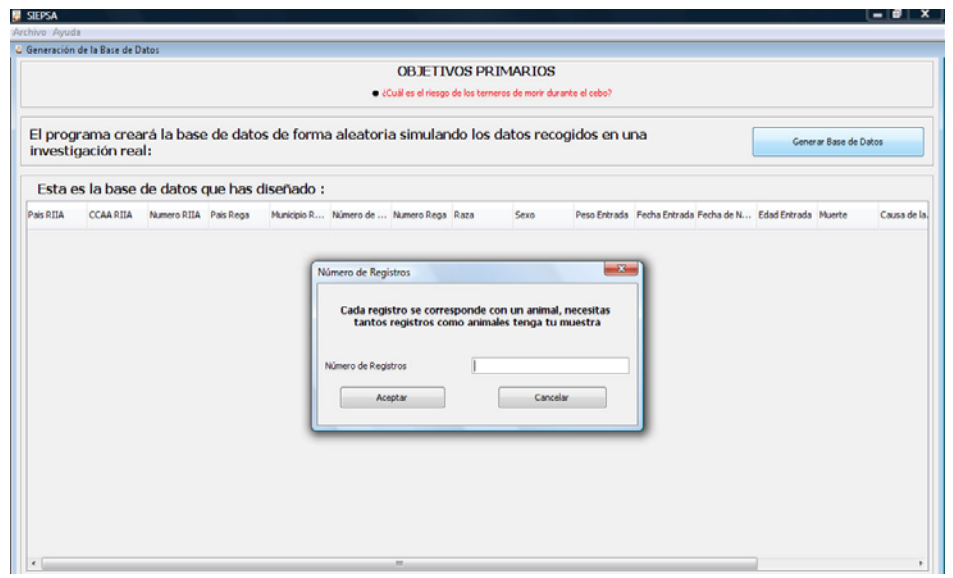

*Fig. 5. El programa genera los datos de forma aleatoria con condiciones preestablecidas que reproducen similares a los de campo.* 

Los datos se analizan con el programa de libre distribución Epi Info [2] al que se accede mediante un enlace. El alumno debe realizar el análisis que le permita calcular la medida epidemiológica que responde a la pregunta del objetivo principal. En la siguiente fase de la aplicación se interpretan los resultados. La fase se plantea como una reunión con los jefes. Estos realizan preguntas que permiten trabajar sobre el concepto de la medida de asociación calculada: cómo se interpreta, que información proporciona. Al final debe introducirse el resultado numérico que se ha calculado y el programa realiza el mismo cálculo que el alumno para comprobar si la respuesta es correcta. La solución al supuesto no puede ser un número fijo puesto que la base de datos es distinta en cada partida. El alumno extrae las conclusiones de su estudio y las compara con las de otros autores recogidas en la revisión bibliográfica.

Si supera esta fase obtiene el carnet de investigador y entra a formar parte del C.S.I.E.

## **2.4 Publicación**

Por último, el alumno debe escribir un trabajo siguiendo la estructura de un artículo científico. En esta parte hay un enlace con un profesor "editor" a través del Aula Virtual. Este profesor revisa la parte del trabajo que utiliza los contenidos teóricos o prácticos que imparte. Una vez "aceptado" el trabajo se publica en el Aula Virtual. Se puede organizar un "Congreso Virtual" en el que los alumnos o los distintos grupos de alumnos discutan sus trabajos. Es interesante destacar que cada grupo obtendrá resultados distintos, dentro de un rango establecido por el profesorado, de igual forma que ocurre en la investigación real. Esto permite practicar habilidades como la discusión y comunicación de resultados de una investigación. En esta última se profundiza en conceptos epidemiológicos más complejos. Por ejemplo, calcular las medidas estrato específicas o analizar la confusión e interacción entre variables.

# **3. Metodología empleada**

La aplicación ha sido desarrollada en el lenguaje de programación Java debido a la gran cantidad de herramientas disponibles, tanto de desarrollo, como librerías. Por otro lado Java es un lenguaje que permite fácilmente adaptar las aplicaciones a los diferentes entornos. La aplicación ha sido diseñada siguiendo el modelo vista-controlador diferenciando claramente las estructuras de datos, la interfaz grafica y la lógica de control, según los paradigmas de diseño y desarrollo de aplicaciones.

El programa posee dos partes fundamentales. Por una parte la interfaz gráfica que va guiando al usuario por las diferentes tareas que tiene que realizar para conseguir solucionar el supuesto. Por otra, un sistema que proporcionándole un esquema (interno del programa) de una base datos, genera los datos aleatorios de la misma. Estas dos partes están unidas por la lógica de control del sistema que dirige el programa. En el caso de la interfaz gráfica, para cada supuesto se definen las pantallas y todos los elementos variables de cada supuesto, como el número de preguntas de las pantallas, el número de contestaciones, la veracidad de esas contestaciones, etc. En el caso de la base de datos, mediante el archivo de configuración se pueden definir las variables y las condiciones de cada una de ellas. Estas condiciones pueden depender de la variable misma, o de otras generadas anteriormente. Para ello se ha creado con polimorfismo y herencia una jerarquía de objetos que permite expresiones condicionales, aplicación de condiciones de porcentajes según valores. Las variables pueden tener diferentes tipos, como número, número con decimal, fecha, texto. Además puede elegirse que se genere un valor aleatorio, que se seleccione aleatoriamente entre un grupo de valores predefinidos, entre un rango dado o un solo valor. Este sistema permite generar los datos de forma que simulen los que se obtendrían en situaciones reales de campo.

El sistema se ha creado con la mayor generalidad posible puesto que se pretende que sea ampliable con nuevos supuestos que se desarrollen en el futuro. Con esta idea se ha desarrollado la aplicación para que se puedan incluir nuevos supuestos con la simple modificación de dos archivos de configuración en XML, uno de ellos para la interfaz grafica y otro para la generación de la base de datos. De esta forma el programa que se ha creado es una herramienta dinámica que no se agota en una colección más o menos extensa de supuesto. Mediante la una nueva aplicación en desarrollo el profesorado podrá crear nuevos supuesto adaptados a sus alumnos en cualquier momento sin tener conocimiento de programación

# **4. C onclusiones**

La aplicación que se ha creado permitirá a los alumnos utilizar los conceptos y métodos propios de la Investigación Epidemiológica de forma global e integrada, simulando situaciones de campo con datos similares a los reales. Además ayudará a adquirir destrezas en la utilización del método científico.

La aplicación será ampliable con nuevos supuestos que se desarrollen en el futuro mediante el desarrollo de una herramienta de gestión.

#### **5. R eferencias**

- [1] THRUSFIELD, M., C. ORTEGA, I. DE BLAS, J.P. NOORDHUIZEN & K. FRANKENA. WIN EPISCOPE 2.0: improved epidemiological software for veterinary medicine. *Veterinary Record*, 148: 567-572. 2001.
- [2] DEAN, A.G., T.G. ARNER, G.G. SUNKI, R. FRIEDMAN, M. LANTINGA, S. SANGAM, J.C. ZUBIETA, K.M. SULLIVAN, K.A. BRENDEL, Z. GAO, N. FONTAINE, M. SHU & G. FULLER. Epi Info 2000, a database and statistics program for public health professionals. *Centers for Disease Control and Prevention*, Atlanta, Georgia, USA, 2002.

## **Agradecimientos**

El presente trabajo ha sido financiado con el Proyecto de Innovación y Mejora de la Calidad Docente" de la Universidad Complutense de Madrid nº 443, convocatoria 2006.